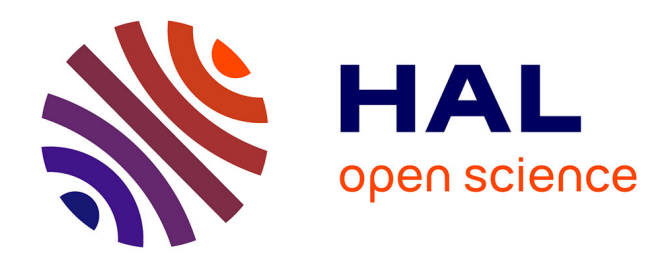

# **Chronocarto, une plateforme collaborative multi-échelle pour mieux percevoir les transformations des territoires évolution vers un nouvel outil de publication en ligne de données spatiales**

Christophe Batardy, Michel Dabas, Olivier Buchsenschutz, Michel Cartereau, Veronica Cicolani, Thierry Dechezleprêtre, Katherine Gruel, Laure Laüt, Joseph Lleres

#### **To cite this version:**

Christophe Batardy, Michel Dabas, Olivier Buchsenschutz, Michel Cartereau, Veronica Cicolani, et al.. Chronocarto, une plateforme collaborative multi-échelle pour mieux percevoir les transformations des territoires évolution vers un nouvel outil de publication en ligne de données spatiales. Eneko Hiriart; Sophie Krausz; Aurélien Alcantara; Clara Filet; Petra Goláňová; Juliette Hantrais; Vivien Mathé. Les agglomérations dans le monde celtique et ses marges. Nouvelles approches et perspectives de recherche, 1, Ausonius Éditions, pp.209-220, 2022, Nemesis, 1. hal-03914327

# **HAL Id: hal-03914327 <https://hal.science/hal-03914327>**

Submitted on 28 Dec 2022

**HAL** is a multi-disciplinary open access archive for the deposit and dissemination of scientific research documents, whether they are published or not. The documents may come from teaching and research institutions in France or abroad, or from public or private research centers.

L'archive ouverte pluridisciplinaire **HAL**, est destinée au dépôt et à la diffusion de documents scientifiques de niveau recherche, publiés ou non, émanant des établissements d'enseignement et de recherche français ou étrangers, des laboratoires publics ou privés.

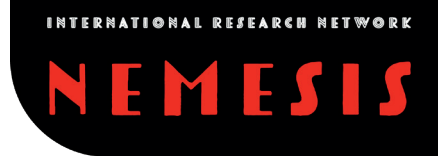

# CHRONOCARTO, UNE PLATEFORME COLLABORATIVE MULTI-ÉCHELLE POUR MIEUX PERCEVOIR LES TRANSFORMATIONS DES TERRITOIRES

Évolution vers un nouvel outil de publication en ligne de données spatiales

Christophe Batardy, Michel Dabas, Olivier Buchsenschutz, Michel Cartereau, Veronica Cicolani, Thierry Dechezleprêtre, Katherine Gruel, Laure Laüt, Joseph Lleres

### ¤ introduction

Confronté aux besoins des chercheurs de mise en ligne, stockage et partage de données géoréférencées<sup>1</sup>, le laboratoire d'archéologie AOROC a créé depuis les années 1970 deux outils en ligne : d'une part, la BaseFer visant à recenser les sites protohistoriques en Europe et plus récemment, une application de manipulation de données géographiques sur le Web (Web-SIG) issue de l'application GCServer développée avec des outils libres par la société Géocarta (Gruel *et al.* 2019) (Dabas *et al.* 2018). Ces deux outils sont désormais disponibles sur le portail CHRONOCARTO [\(https://www.chronocarto.eu](https://www.chronocarto.eu))<sup>2</sup> hébergé sur la très grande infrastructure de recherche TGIR Huma-Num. Ils sont ouverts à toutes les équipes de recherche qui en font la demande. Comme tout outil collaboratif, leur qualité dépend des contributions que les uns et les autres y apportent.

<sup>1</sup> C'est-à-dire d'entités géographiques de type texte, points, lignes ou polygones auxquelles on a assigné des coordonnées géographiques liées à un système de projection donné.

<sup>2</sup> Ces deux outils ont été financés essentiellement par l'intermédiaire de l'ANR CELTECOPHYS (2009) et du prix de la recherche de l'ENS (2010). Chronocarto a essentiellement été développé sous "*licence Creative Commons*" pour échapper aux contraintes financières des plateformes privées.

Cet article vise à présenter "techniquement" ce portail : tout d'abord les outils collaboratifs proposés, puis les différentes possibilités de visualisation et de traitement des données à l'appui de plusieurs exemples et projets en cours tels que l'oppidum celtique de Boviolles dans la Meuse, le site de peuplement ibère d'Ullastret en Catalogne, et enfin une analyse statistique de la répartition de l'habitat des sites répertoriés dans la BaseFer. Cette dernière utilisation géostatistique de la BaseFer vise à montrer les possibilités de recherche offertes par l'application et des exemples de traitements de données (Buchsenschutz *et al.* 2015).

# ¤ Le portail Chronocarto : différentes applications

### Un Web-SIG collaboratif public

Chronocarto est avant tout un Web-SIG qui propose la visualisation de données géoréférencées pour des projets réalisables à différentes échelles (fig. 1)

*Chronocarto FAB*<sup>3</sup> est un bac à sable (*Sandbox*) qui permet, via un accès public et sans avoir à créer de compte, de se familiariser avec l'utilisation de GCServer pour l'intégration de données archéologiques géoréférencées. C'est la première étape dans le cadre du cycle de vie des projets. Dans un second temps un compte privé permettant d'accéder à un (ou plusieurs)

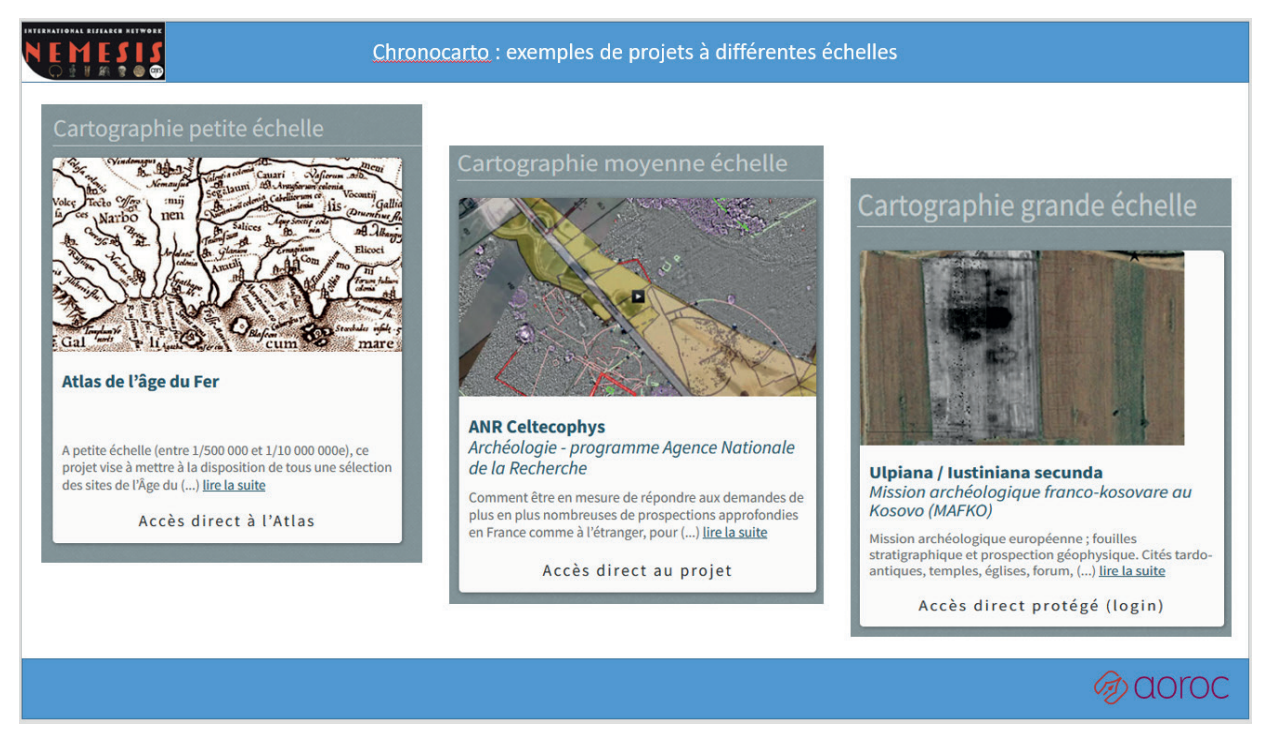

1. Exemples de projets portant sur différents territoires et à différentes échelles.

<sup>3</sup> <https://www.chronocarto.eu/spip.php?article16> [consulté le 24/08/22].

projet-s protégé-s (mot de passe) peut être créé à la demande, ce qui permet alors de travailler en réseau avec d'autres chercheurs sur un même jeu de données. Puis en fin de cycle, le projet peut être publié pour devenir disponible en accès libre, c'est-à-dire en accès public comme c'est le cas pour les résultats de l'*ANR CELTECOPHYS.* On peut alors consulter toutes les cartes du projet via le Web-SIG en ligne. Les données géoréférencées peuvent ou pas être proposées au téléchargement. Le passage du mode privé au mode public correspond souvent à la volonté de mettre à disposition ses données suite à une publication ou à l'achèvement d'une recherche par exemple.

*L'Atlas de l'âge du Fer*<sup>4</sup> (fig. 2) propose la restitution, via une interface cartographique, de l'information relative aux 20 000 sites de l'âge du Fer via trois entrées, trois questions "Où ? Quand ? Quoi ?". Les cartes sont générées dynamiquement en fonction de ces trois questions.

Ces cartes sont aussi enrichies de cartes thématiques (statiques) plus élaborées publiées par les chercheurs et proposées à l'internaute en fonction des mots-clefs sélectionnés.

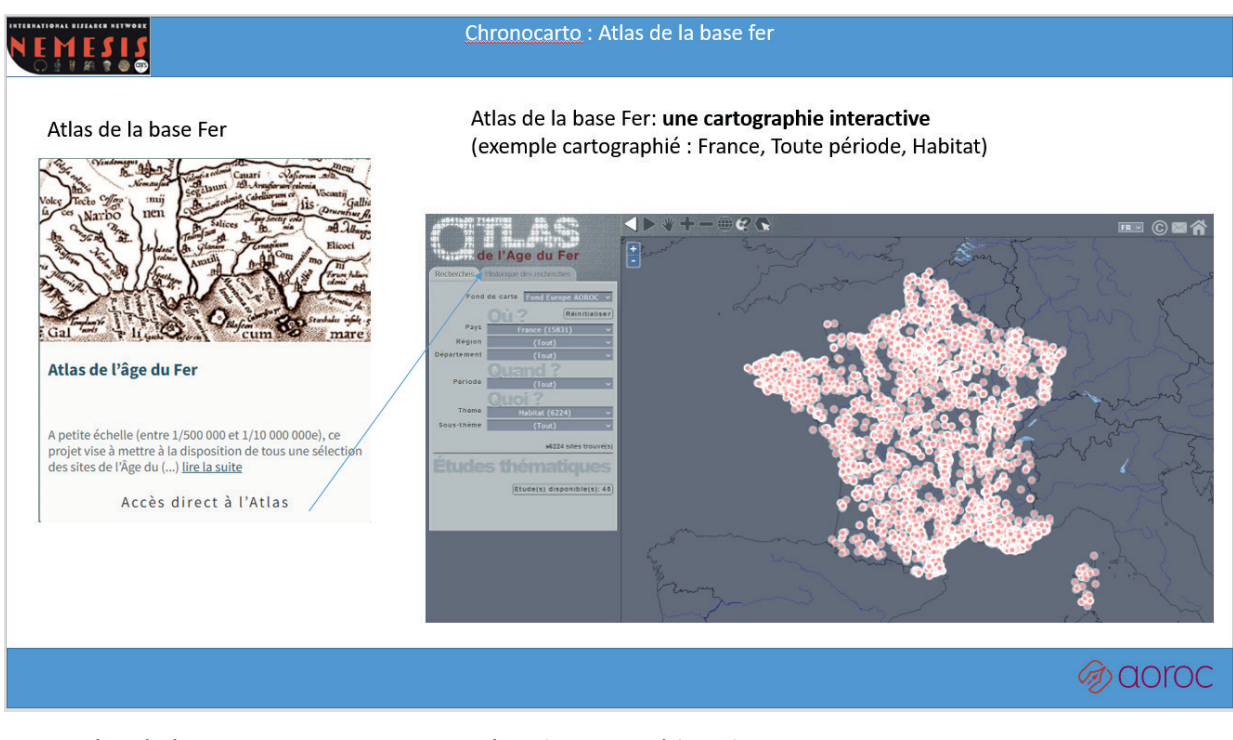

2. Atlas de la BaseFer : recensement des sites protohistoriques en Europe.

 $\overline{\mathbf{\mu}}$ 

<sup>4</sup> <https://www.chronocarto.eu/spip.php?article1> [consulté le 24/08/22].

### Des outils et des bases de données

Un outil d'aide au géoréférencement des données, *Archéolocalis*<sup>5</sup> *,* permet de récupérer la géolocalisation des divisions administratives européennes jusqu'à l'échelle de la commune (découpage NUTS et GeoNames).

La plateforme propose également différentes bases de données interrogeables comme par exemple les données primaires de Port-Sec Sud<sup>6</sup> (*fig. 3*).

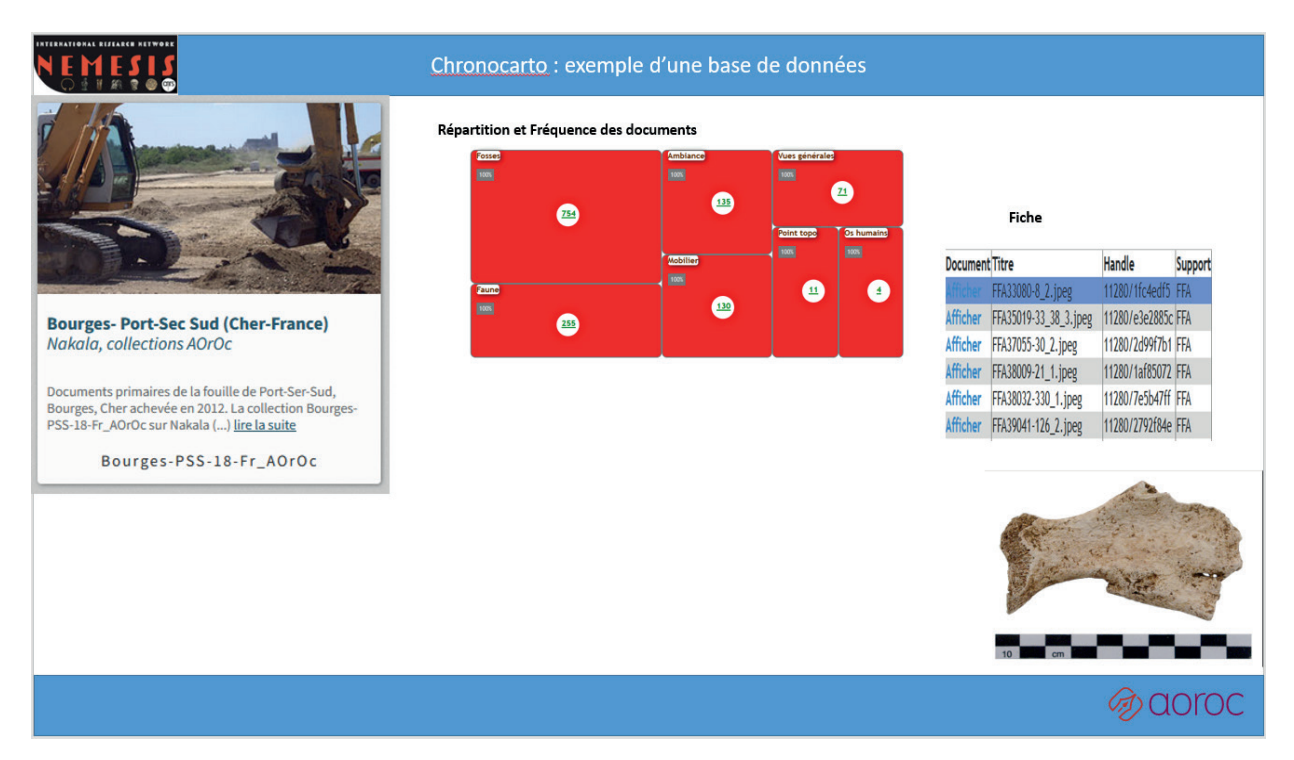

3. La collection du mobilier du site de Port-Sec (Bourges) sur Nakala (CNRS).

Cette fouille à Bourges a fait l'objet d'un sauvetage programmé de 2001 à 2008 sur une surface de 12 ha. Il a mis au jour un quartier artisanal daté du V<sup>e</sup> s. a.C. situé à la limite est du complexe princier, à 2 km du promontoire. Plusieurs centaines de milliers d'objets, d'ossements, de vestiges du travail de métaux, ont été répertoriés. Leur répartition a été traitée avec l'aide d'un SIG. La publication a été réalisée en 2012 (Augier *et al.* 2012). La collection, sous NAKALA7 , propose trois types de documents, bénéficiant d'un identifiant individuel (ARK) : des photographies, des dessins, et des tableaux statistiques sur les structures et leur mobilier, qui constituent l'ensemble des données primaires de la fouille. Un moteur de recherche spécifique (IOTA) facilite la

<sup>5</sup> <https://www.chronocarto.eu/spip.php?article14> [consulté le 24/08/22].

<sup>6</sup> <https://www.chronocarto.eu/spip.php?article11> [consulté le 24/08/22].

<sup>7</sup> Service de la plateforme Huma-Num permettant de publier des données dans un entrepôt sécurisé selon les principes FAIR (cf. https://nakala.fr).

CHRONOCARTO, une plateforme collaborative multi-échelle pour mieux percevoir les transformations des territoires CHRONOCARTO, une plateforme collaborative multi-échelle pour mieux percevoir les transformations des territoires

 $\overline{\mathbf{\mu}}$ 

navigation et la sélection des documents. Il fait le lien avec l'ensemble des éléments concernant le site disponible sur le net (SIG, publications en ligne, données graphiques sur Nakala…).

D'autres collections sont proposées comme celles des *Coins-Riedones-Aoroc* correspondant à un jeu de données en 3 D de coins monétaires celtiques servant de fichier de référence pour le classement des monnaies par coins monétaires d'origine (Horache *et al.* 2021).

### Les développements récents

Plusieurs améliorations ont été apportées dans la version 8 pour l'application de GCSERVER : il est ainsi possible d'importer des fichiers de type fichier Excel ou CSV ce qui permet de créer rapidement – en imposant le minimum de contraintes à la structure du fichier de départ du chercheur – une carte de répartition ponctuelle de sites ou d'objets. Par ailleurs des références Web peuvent être positionnées sur une carte ce qui permet par exemple la géolocalisation de l'ensemble des rapports finaux d'opérations des différentes équipes du Mont-Beuvray (Sanchez *et al.* 2020) (fig. 4).

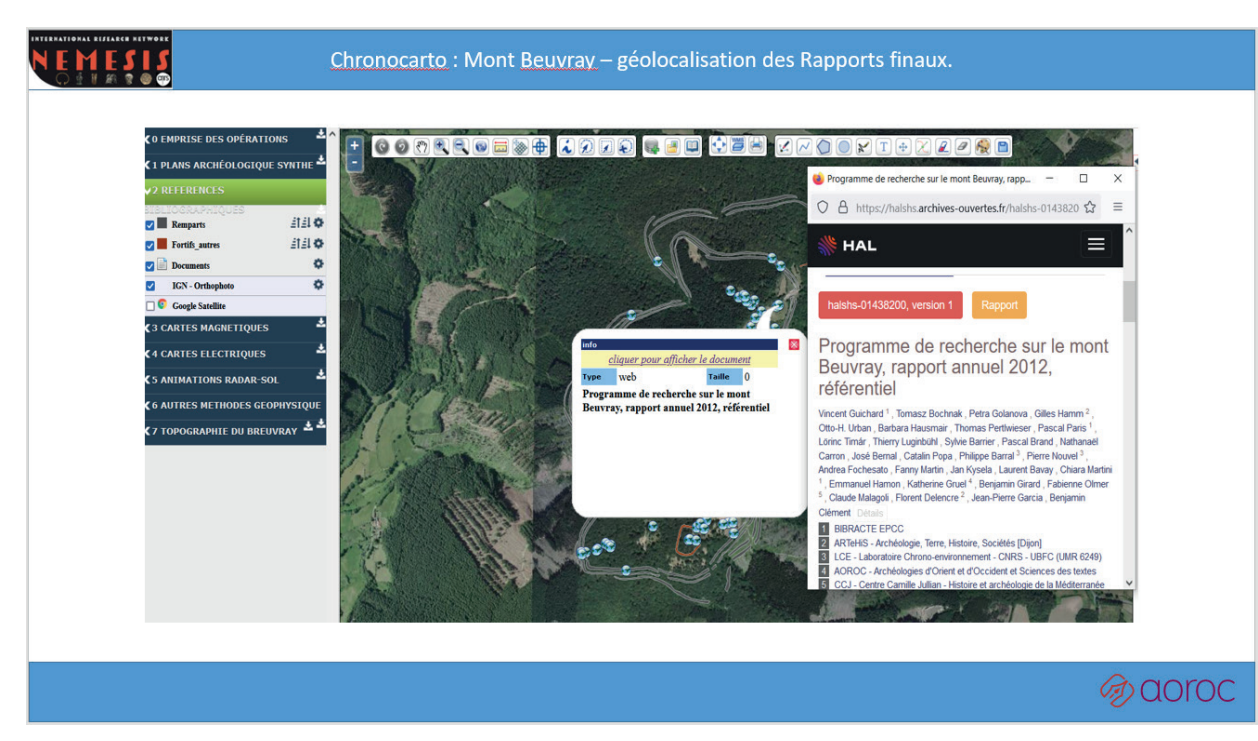

4. Mont Beuvray ; géolocalisation des rapports finaux.

L'intégration et la gestion des flux WMS permet dorénavant d'enrichir les cartes avec des fonds cartographiques librement disponibles depuis différentes structures de gestion de l'information géographique tout comme les fonds les plus connus : IGN, Google ou OpenStreetMap (OSM).

L'amélioration des performances graphiques du rendu des couches raster, commence à rendre possible la visualisation de gros fichiers comme ceux de type LiDAR ou radar-sol.

Enfin, un outil permet l'intégration de structures 3D basé sur le produit libre 3DHOP (3D Heritage Online Presenter), ce qui ouvre la possibilité de représenter sur des cartes des objets interactifs 3D (formats ply et nxy).

Au-delà de cette présentation technique, nous allons aborder maintenant un certain nombre d'exemples de données stockées et mises à disposition sur Chronocarto.

# ¤ Chronocarto à l'échelle d'un site

#### L'oppidum celtique de Boviolles

Les premières données relatives au site de Boviolles ont été mises en ligne dans le cadre de l'ANR CELTECOPHYS (2007)<sup>8</sup>. L'oppidum et ses alentours proches ont fait l'objet de prospections géophysiques coordonnées sur une longue période entre septembre 1999 et octobre 2012. Avec celui d'Alésia, l'*oppidum* de Boviolles est l'un des plus étendus et des mieux analysés par prospection géophysique en France : plus de 60 ha. Cette technique a été utilisée aussi bien pour guider l'implantation précise des zones de fouille que pour cartographier l'ensemble du plateau et de ses abords (Dabas 2022).

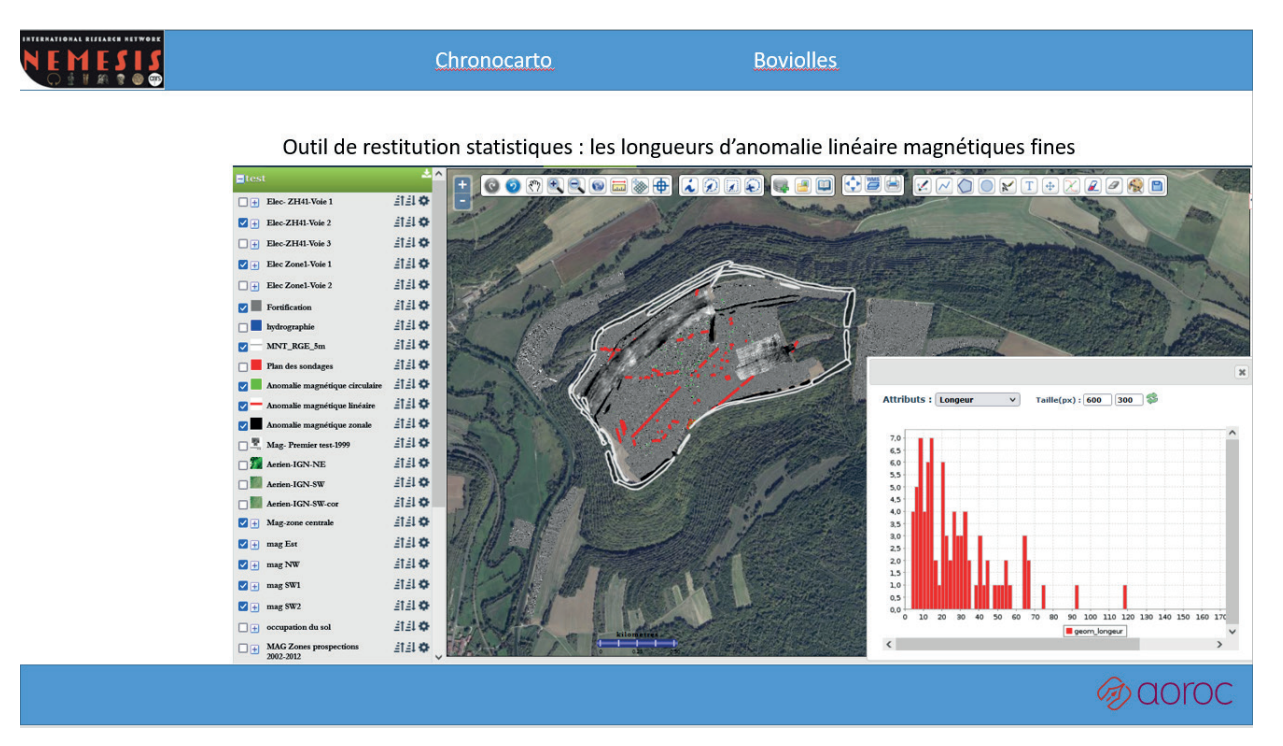

5. Boviolles ; histogramme des longueurs d'anomalies linéaires magnétiques fines.

<sup>8</sup> Synthèse sur l'*oppidum* à paraître dans la *Revue Archéologique de l'Est* (*RAE*).

 $\overline{\mathbf{\mu}}$ 

La différence d'échelle entre une fouille sur seulement quelques dizaines de  $m<sup>2</sup>$  et une prospection sur des dizaines d'hectares rend l'exercice des extrapolations périlleux, mais néanmoins nécessaire à la compréhension du site en raison de l'impossibilité, du moins dans un premier temps, d'une fouille complète des 60 ha.

La technologie proposée permet différentes mises en perspective comme l'ajout de données en WMS (données raster), l'utilisation de la transparence pour certaines couches et enfin quelques traitements statistiques comme l'affichage de l'histogramme de répartition d'éléments de tables attributaires (fig. 5).

### Ullastret (Catalogne)

Le site d'Illa d'en Reixac a fait l'objet d'une école de formation d'étudiants du 21 au 25 Mai 2012 réunissant plusieurs équipes européennes de géophysique avec les archéologues Catalans. Les cartes présentées ici (fig. 6 et 7) ont été obtenues pendant cette école et sont publiées sur Chronocarto avec l'accord des partenaires. Le travail effectué représente bien le cycle des données archéologiques de leur acquisition sur le terrain jusqu'à leur publication : elles ont été créées pendant l'école, facilitant le travail entre les groupes d'étudiants, les géophysiciens et les archéologues. Le projet sous Chronocarto, resté privé jusqu'à la publication de la monographie en 2016 (E. Garcia-Garcia *et al.* 2016), est maintenant public. Il peut servir comme appui à la monographie (quand on souhaite par exemple regarder dans le détail une zone ce que ne permet pas le tirage papier d'une figure), comme aussi servir à titre d'enseignement ('*case study'*) et bien sûr de stockage à long terme de ces archives de fouilles et de prospection.

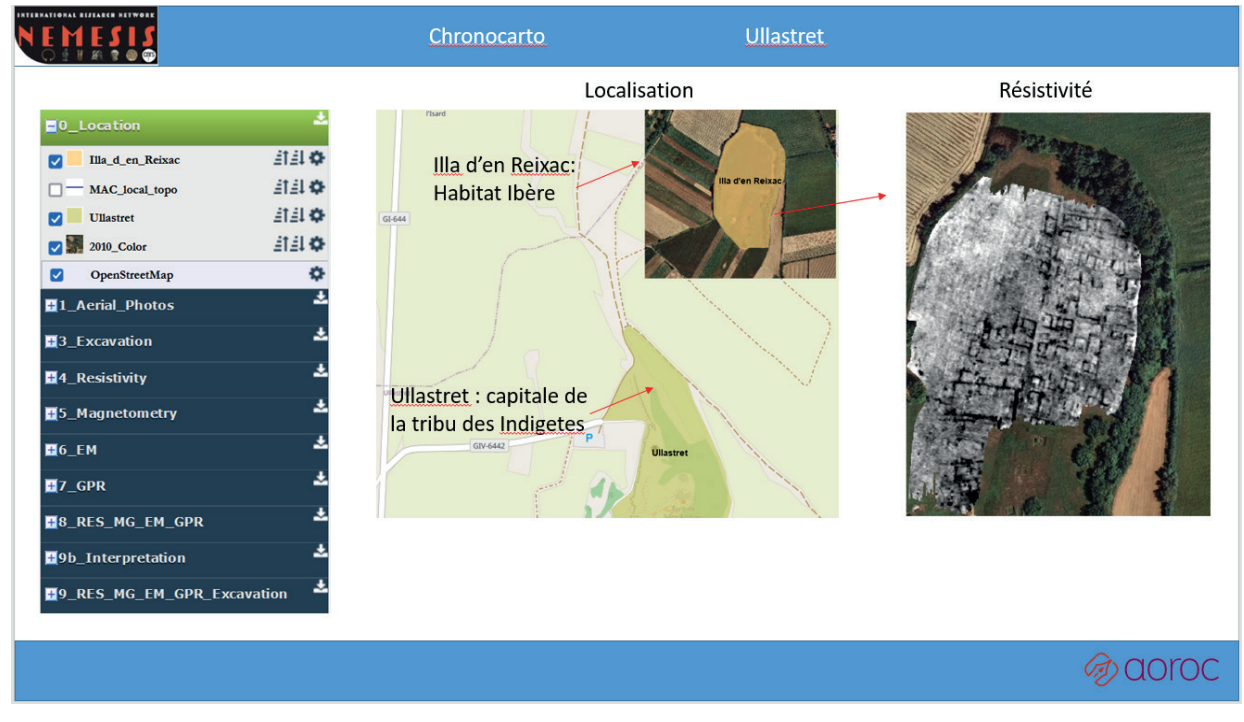

6. Ullastret ; localisation et carte de la résistivité électrique.

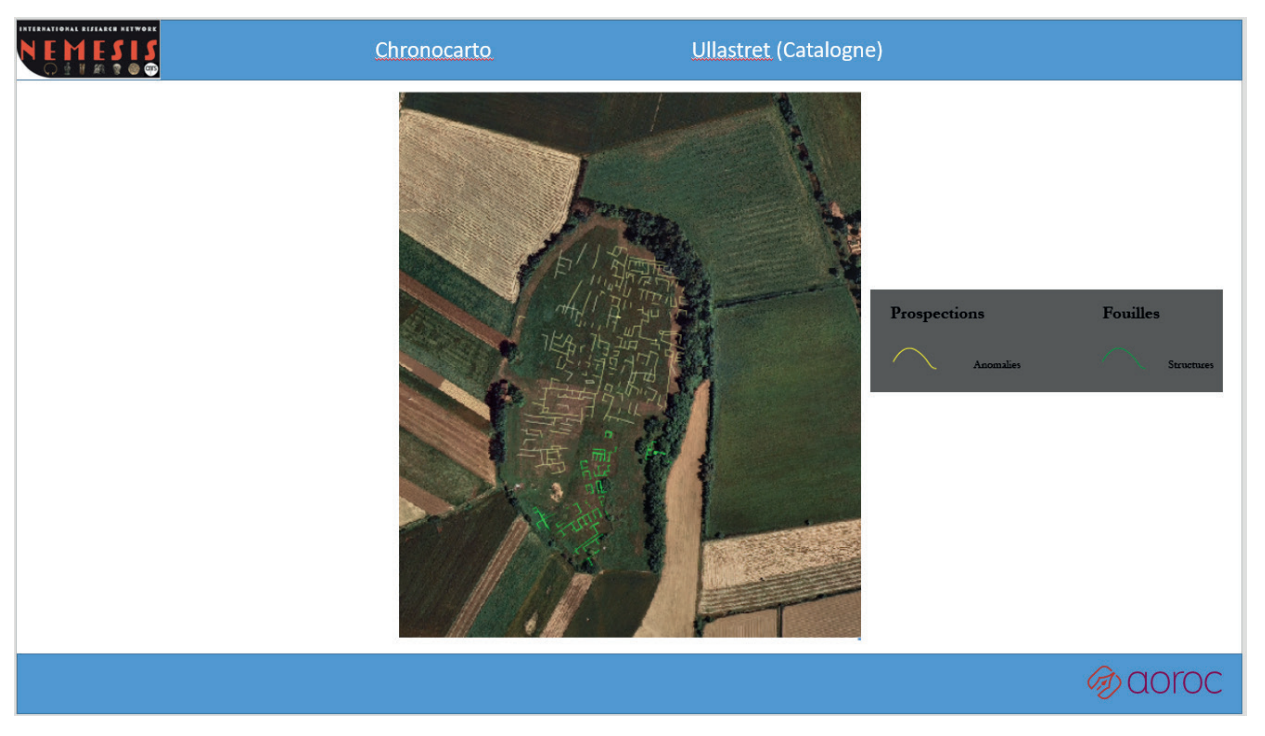

7. Ullastret ; l'interprétation des prospections complète l'information issue des fouilles.

# ¤ Chronocarto <sup>à</sup> l'échelle d'un territoire : exemple de la BaseFer

La BaseFer développée par AOROC vise à répertorier à l'échelle européenne les sites archéologiques de l'âge du Fer, géolocalisés au centroïde de la commune, en décrivant les divers types de structures et les principaux mobiliers associés exprimés selon le critère de présence/ absence. Une fois interrogées, les données sélectionnées sont téléchargeables dans plusieurs formats et par cons*équent exploitable*s dans divers projets SIG.

Analyse des types de structures d'habitat

La BaseFer recense actuellement 19271 fiches couvrant une bonne partie de l'Europe occidentale, dont plus de 15000 recensés pour la France (fig. 8) (Batardy *et al.* 2008). Parmi ces occurrences, près de 50 % d'entre elles (6236) sont répertoriées comme étant un "habitat" (Gruel 2018). Si on sélectionne dans la base l'ensemble des fiches datées selon les grandes phases de La Tène A, B, C, D et décrits comme "habitat isolé", "habitat groupé", ou "habitat fortifié", nous obtenons au total 2710 habitats. La répartition par type d'habitat et par période permet de visualiser les grandes tendances typo-chronologiques (fig. 9). Les habitats isolés représentent la majorité des habitats quelle que soit la période. Leur nombre augmente fortement entre LT B et LT D après avoir baissé entre LT A et LT B. Même si les habitats isolés représentent toujours plus de 50 % des sites, leur part dans la totalité de l'habitat régresse. Mais la BaseFer n'a pas

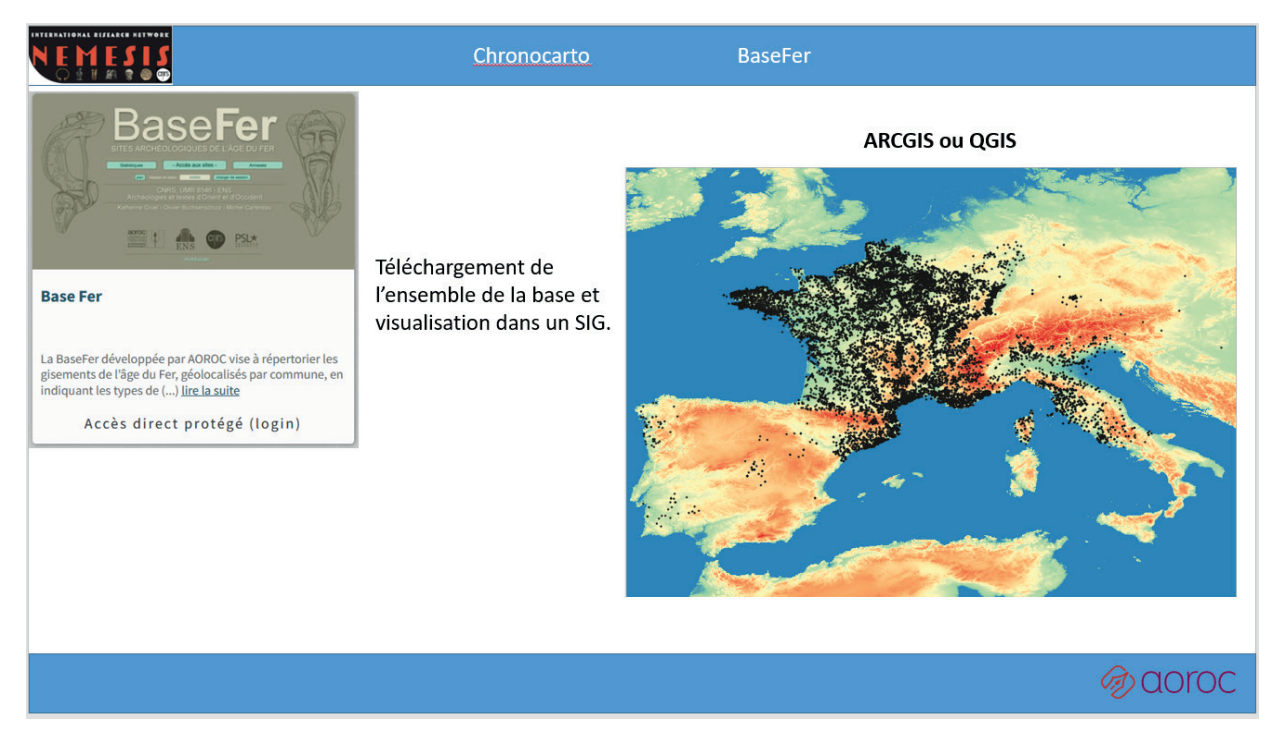

8. Localisation des sites de la BaseFer via un Système d'Information Géographique.

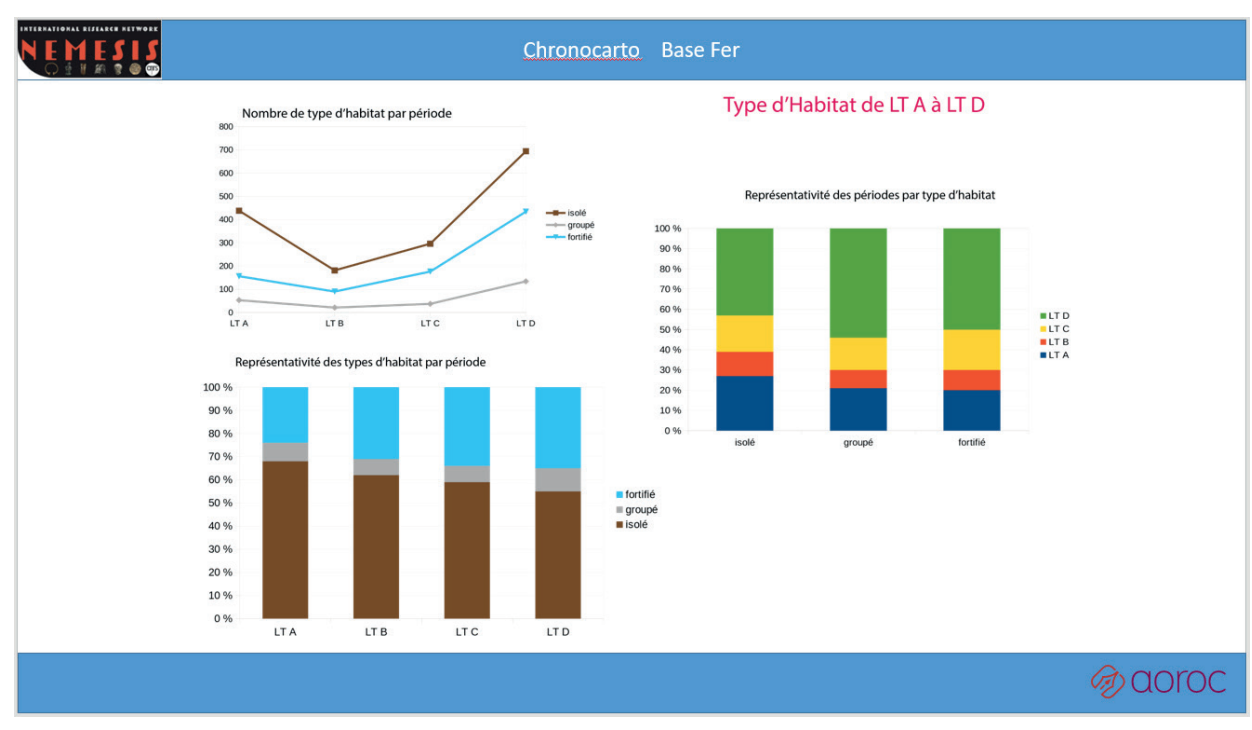

9. Répartition des habitats durant le second âge du Fer (La Tène A, B, C, D) selon les catégories "habitat isolé", "habitat groupé", "habitat fortifié".

encore intégré les nombreuses opérations d'archéologie préventive encore souvent inédites<sup>9</sup>. C'est à LT D que la proportion d'habitats groupés est la plus importante (35 %). Les proportions

 $\overline{\mathbf{\mu}}$ 

<sup>9</sup> La BaseFer contient essentiellement des données qualitatives publiées, fruits de dépouillements bibliographiques, s'appuyant sur des listes de valeurs traduites en français, anglais, allemand, espagnol, italien. Elles ont vocation à intégrer les métadonnées de Pactols (Frantiq) pour mieux renseigner la protohistoire.

additionnées d'habitats groupés et fortifiés augmentent entre LT A et LT D de 32 % du total à 45 %. C'est enfin à LT D que les habitats sont les plus nombreux, quel que soit le type, montrant une plus forte densité d'occupation du territoire et le développement d'habitats groupés.

### Typo-chronologie

Si une analyse quantitative des grands types de sites par grandes phases chronologiques permet de rendre compte des tendances générales reflétant peut-être des transformations socio-économiques, elle ne peut pas par elle-même être en mesure d'en préciser les rythmes. Pour réintroduire une échelle temporelle plus fine, il est possible de travailler en classant les sites en fonction de leur date d'abandon (fig. 10).

Dans la BaseFer, la datation absolue des habitats est déterminée par les phases typochronologiques fournies par les publications, ou par les datations absolues si elles sont spécifiquement précisées. Une longue durée peut correspondre soit à une longue occupation, soit à des incertitudes sur la datation du site. Dans le graphique (fig. 10) l'épaisseur des traits donne le nombre de sites par tranche chronologique identique, alors que la couleur précise leur typologie : isolé, groupé ou fortifié, "habitat sans précision", ce dernier type étant signalé en gris. Les résultats obtenus confirment les autres approches : les habitats isolés (en vert fig. 10) dominent largement par leur nombre, quelle que soit la période prise en compte. D'autre part, les fortifications (en bleu fig. 10) sont relativement plus nombreuses au début et à la fin de la période ; enfin les habitats groupés (en rose fig. 10) se multiplient nettement à partir de 200 BC. Les habitats isolés de LT D qui sont souvent masqués par leur prolongation après la conquête, n'ont pas été pris en compte ici.

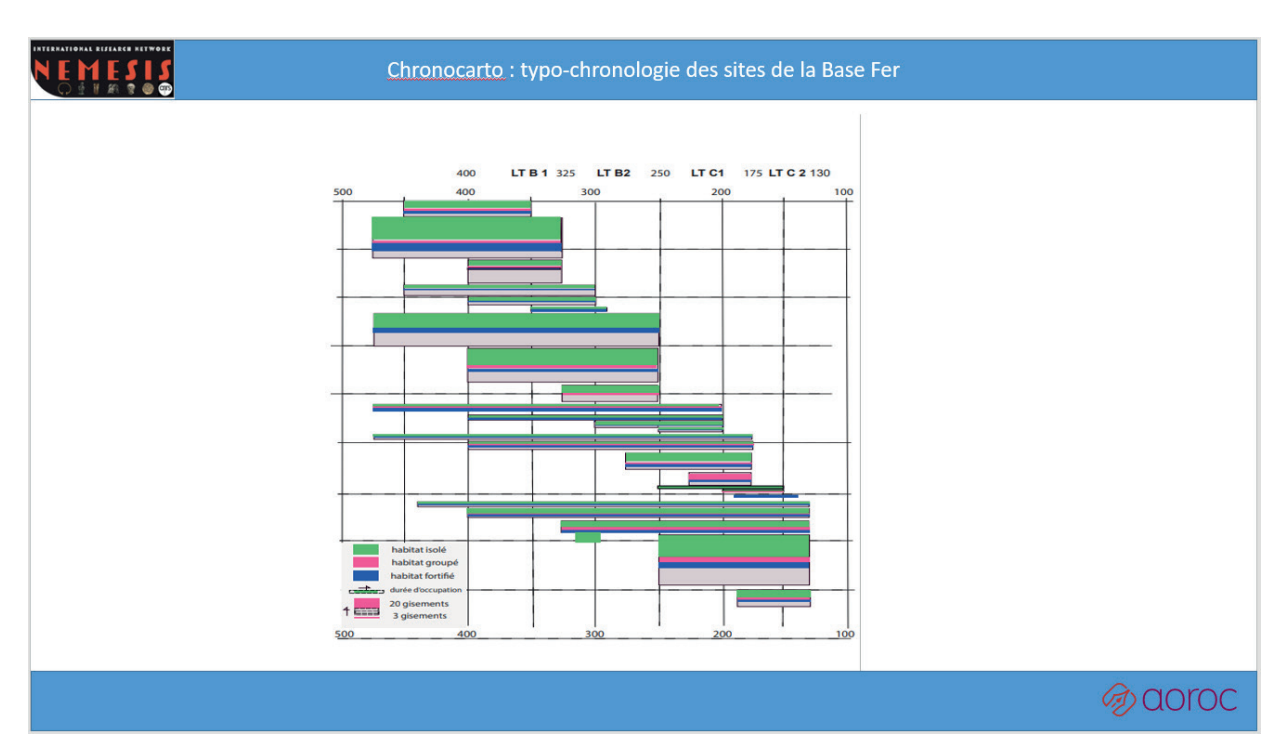

10. Trajectoires typo/chronologique des sites d'habitat durant le second âge du Fer.

À relever que cette recherche de la détermination des trajectoires chronologiques s'inscrit dans une démarche de plus en plus courante en SHS<sup>10</sup>.

### ¤ Conclusion

Chronocarto compte une quarantaine de projets, qu'ils soient publics ou en cours de développement. L'application accueille des projets d'équipes qui ne sont pas nécessairement membre d'AOROC. Dorénavant les initiateurs et développeurs de Chronocarto souhaitent aller au-delà de l'utilisation actuelle qui est faite de l'application : il s'agit d'intégrer des projets proposant de véritables synthèses associant cartes, figures, texte en association avec des données géolocalisées (Web-SIG). Outre le fait de rendre plus explicite pour le plus grand nombre les résultats archéologiques, cette proposition vise également à offrir un débouché aux données recueillies dans le cadre des plans de gestion de données rendus obligatoires dans les projets de recherche en assurant par ailleurs via l'infrastructure Huma-Num leur pérennité. Parallèlement à la publication de leur recherche dans des revues dédiées, les chercheurs se verront proposer via Chronocarto l'utilisation d'une plate-forme d'édition en ligne, identifiée par un DOI (Digital Object Identifier).

### **BIBLIOGRAPHIE**

- AFEAF 40 (2018) : Villard-Le-Tiec, A., Menez, Y. et Maguer P. dir. (2018) : *[Architectures de l'âge du Fer en](http://www.afeaf.org/__colloques/fiche.asp?idModele=40&page=1)  [Europe occidentale et centrale](http://www.afeaf.org/__colloques/fiche.asp?idModele=40&page=1), Actes du 40e colloque international de l'AFEAF (Rennes, mai 2016)*, Rennes.
- Augier, L., Buchsenschutz, O., Durand, R., Filippini, A., Germinet, D., Maçon, P., Pauly, S., Pescher, B., Ralston, I., Roure, D., Salin, M., Tichit, A. et Vannière, B. (2012) : *Un complexe princier de l'âge du Fer : le quartier artisanal de Port Sec sud à Bourges (Cher). Volume 1 : Analyse des structures et du mobilier BITURIGA*, RACF Suppl. 41.
- Batardy, C., Buchsenschutz, O., Gruel, K., Levéry, M. (2008) : "Analyse spatiale et statistique de l'âge du Fer en France. L'exemple de la 'BaseFer'", *RACF*, 47, [en ligne] <http://racf.revues.org/index1159.html> [consulté le 24/08/22].
- Buchsenschutz, O., Batardy, C., Cartereau, M., Gruel, K. et Levéry, M. (2015) : ["Une base pour l'élaboration](http://journals.openedition.org/archeosciences/4457)  [de modèles de peuplement de l'âge du Fer en France](http://journals.openedition.org/archeosciences/4457)", *ArcheoSciences,* 39/1, 157-165.

<sup>10</sup> Analyse des trajectoires en SHS : [https://www.ined.fr/fr/publications/editions/methodes-savoirs/l-analyse](https://www.ined.fr/fr/publications/editions/methodes-savoirs/l-analyse-statistique-des-trajectoires)[statistique-des-trajectoires](https://www.ined.fr/fr/publications/editions/methodes-savoirs/l-analyse-statistique-des-trajectoires) [consulté le 24/08/22].

- Cicolani, V., Gruel, K. et Julie, L. (2020) : "L'Atlas et la Base de l'âge du Fer européen", *Mélanges de l'École française de Rome - Antiquité*, 132-1, [en ligne] <https://journals.openedition.org/mefra/9916> [consulté le 24/08/22].
- Gruel, K., Cartereau, M. et Riahi, Y. (2019) : "Chronocarto, un Web-SIG libre pour les archéologues (pas seulement…)", *Archéologies Numériques*, [en ligne] [10.21494/ISTE.OP.2019.0350](https://www.openscience.fr/Chronocarto-un-Web-SIG-libre-pour-les-archeologues-pas-seulement) [consulté le 24/08/22].
- Dabas, M. et Riahi, Y. (2018) : "Penser l'espace du terrain à la toile de Arkéoplan à Chronocarto", in : Hiriart *et al.* 2018, 75-80.
- Dabas, M. (à paraître) : "L'apport des prospections géophysiques à la reconnaissance de l'*oppidum* de Boviolles (Meuse)", L'*oppidum de Boviolles (Meuse),* RAE Suppl.
- Garcia-Garcia, E., De Prado, G. et Principal, J. (2016) : "Working with buried remains at Ullastret (Catalonia)", *Proceedings of the 1st MAC International Workshop of Archaeological Geophysics*, Monografies d'Ullastret 3.
- Gruel, K. et Buchsenschutz, O. (2018) : "Cartographier les évolutions architecturales de l'âge du Fer en Gaule", in : AFEAF 40, 685-696.
- Guichard, V. (2020) : *Rapport annuel 2019 du programme quadriennal de recherche 2017-2020 sur le Mont Beuvray : Synthèse*, Bibracte*.*
- Hiriart, E., Genechesi, J., Cicolani, V., Martin, S., Nieto-Pelletier, S. et Olmer, F., dir. (2018) : *Monnaies et archéologie en Europe celtique, Mélanges en l'honneur de Katherine Gruel*, Bibracte*.*
- Horache, S., Deschaud, J.-E., Goulette, F., Gruel, K., Lejars, T. et Masson, O. (2021) : "Riedones3D. A Celtic Coin Dataset for Registration and Fine-grained Clustering", *Eurographics Workshop on Graphics and Cultural Heritage*, 83-92.
- Sanchez, C., Dabas, M., Milo, P., Quiquerez, A. et Thivet, M. (2020) : "Récolement de la documentation géophysique sur l'*oppidum* de Bibracte", in : Guichard 2020, 63-68.

### ¤ pour en savoir plus

Lien Chronocarto (général): <https://www.chronocarto.eu> [consulté le 24/08/22].

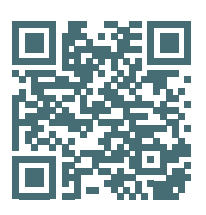

*Christophe Batardy, Michel Dabas, Olivier Buchsenschutz, Michel Cartereau, Veronica Cicolani, Thierry Dechezleprêtre, Katherine Gruel, Laure Laüt, Joseph Lleres*